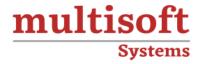

# Microsoft Dynamics 365 Business Central Technical Combo Training COURSE CONTENT

# 7 /

**GET IN TOUCH** 

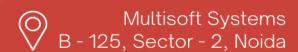

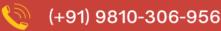

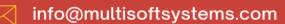

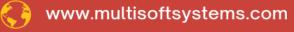

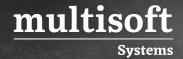

### **About Multisoft**

Train yourself with the best and develop valuable in-demand skills with Multisoft Systems. A leading certification training provider, Multisoft collaborates with top technologies to bring world-class one-on-one and certification trainings. With the goal to empower professionals and business across the globe, we offer more than 1500 training courses, which are delivered by Multisoft's global subject matter experts. We offer tailored corporate training; project Based Training, comprehensive learning solution with lifetime e-learning access, after training support and globally recognized training certificates.

### **About Course**

The Microsoft Dynamics 365 Business Central Technical Combo Training, offered by Multisoft Systems, is a comprehensive program tailored for professionals seeking to deepen their technical expertise in Microsoft Dynamics 365 Business Central. This training combo is designed to provide an in-depth understanding of the technical aspects of Business Central, a versatile business management solution. It covers key topics such as system configuration, customization, extension development, and integration with other applications.

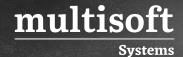

# <u>Using AL in Microsoft Dynamics 365 Business Central</u> <u>Training</u>

### Module 1: Modern Development Environment

- ✓ Module Overview
- ✓ Visual Studio Code IDE
- ✓ Application Language Code
- ✓ What is Extension
- ✓ Properties and Triggers
- ✓ Objects and Extension Json
- ✓ Configuration File
- ✓ Team Development Feature

### Module 2: Tables

- ✓ What is Table?
- √ Table Type
- ✓ Properties
- ✓ Data Types
- ✓ Table Relations
- ✓ Keys
- ✓ Field Groups
- ✓ Calculated Field

### **Module 3: Table Extension**

✓ What is Table Extension? Properties

### Module 4: Page

- ✓ What is Page?
- ✓ Page Properties

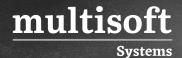

- ✓ Controls Properties
- ✓ Page Parts
- ✓ Actions

# **Module 5: Page Extension**

- ✓ What is Page Extension?
- ✓ Page Extension Properties

### Module 6: Files

- ✓ What is File Data Type?
- ✓ Best Practices
- ✓ Supported Methods
- ✓ TempBlob Table
- ✓ Streaming
- ✓ Instream and Out Stream Data Types

### Module 7: XMLPort

- ✓ XMLPort Fundamentals
- ✓ Design XMLPorts
- ✓ XML Properties
- ✓ Importing and Exporting Plain Text
- ✓ Using XMLPorts In AL Code

# Module 8: Query

- ✓ Query
- ✓ Joining Data
- ✓ Filtering Data
- ✓ Properties
- √ Aggregate Data

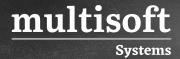

✓ Queries and Records

### **Module 9: Reporting**

- ✓ Report Overview
- ✓ Report Description
- ✓ Report Layout
- ✓ Report Data Model
- ✓ Request Page
- ✓ Report Triggers and Functions
- ✓ Report Triggers execution flow

### Module 10: Power BI

- ✓ Content Packs
- ✓ Prerequisites
- ✓ Enabling Business Data for Power BI
- ✓ Getting Data from Business Central

# <u>Development Environment Introduction in Microsoft</u> <u>Dynamics 365 Business Central Training</u>

# Module 1: Development Environment Module Overview

- √ Object Designer
- ✓ 7 Objects & The Logical Database
- ✓ Managing Objects
- ✓ Properties and Triggers
- ✓ Team Development Features

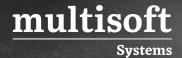

### Module 2: Tables

- ✓ What is a Table?
- √ Table Properties
- ✓ Table Triggers
- ✓ Field Properties
- ✓ Field Properties Data Types
- ✓ Table Relation Property Regular
- ✓ Table Relation Property Filtered & Conditional
- ✓ Keys
- ✓ Field Group
- ✓ Calculated Fields Part 1
- ✓ Calculated Fields Part 2
- ✓ Field Triggers
- ✓ Database Schema Synchronization

### Module 3: Pages Module Overview

- ✓ What is a Page?
- ✓ Page Properties Part 1
- ✓ Page Properties Part 2
- ✓ Page Triggers
- ✓ What are Controls?
- ✓ What are Controls? part 1
- ✓ What are Controls? part 2
- ✓ Create a card page
- ✓ Create a List page
- ✓ Control Properties
- ✓ Control Triggers Lesson
- ✓ Using Page Parts
- ✓ What are actions?

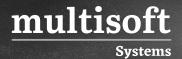

- ✓ Action Properties
- ✓ Action Triggers
- ✓ Rolecenter Actions

# Module 4: Introduction to C/AL Programming Module Overview

- ✓ Application Language and Triggers
- ✓ Identifiers, Syntax and Variables
- ✓ Intrinsic Data Types
- ✓ Arrays
- ✓ Assignment Statements
- ✓ Symbol Menu and Code Completion
- ✓ Expressions
- ✓ Relational Expressions
- ✓ Logical Expressions
- ✓ Boolean Expressions

### Module 5: C/AL Statements Module Overview

- ✓ Statements
- ✓ Conditional Statements
- ✓ Repetitive Statements

### Module 6: Buit-In Functions Module Overview

- ✓ Data Access Functions
- ✓ Sorting and Filtering Functions
- ✓ Data Manipulation Functions
- ✓ Field Functions
- ✓ Interaction Functions
- ✓ String Functions

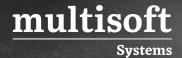

- ✓ Date Functions
- ✓ Numeric Functions
- ✓ System Functions
- ✓ Variables Functions
- ✓ ARRAY functions
- ✓ STREAM functions

### Module 7: Custom Functions Module Overview

- ✓ Functions & Parameters Part 1
- ✓ Functions & Parameters Part 2
- ✓ Make a custom function

### **Module 8: Reports Module Overview**

- ✓ Reports Components
- ✓ Report Design Process
- ✓ Creating the Data Model
- ✓ Properties: Report & Data Item Properties
- ✓ Properties: Column Properties
- ✓ Designing the RDLC Layout
- ✓ Designing the Word Layout
- ✓ Request Page Designer
- ✓ Report Triggers and Functions

### Module 9: Code units Module Overview

- ✓ Code Unit Fundamentals
- ✓ Accessing Code units

# Module 10: Query Module Overview

✓ Query Designer: Selecting, Joining

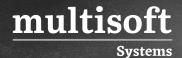

- ✓ Query Designer: Filtering, Aggregating, Ordering
- ✓ Accessing Queries from C/AL Part 1
- ✓ Accessing Queries from C/AL Part 2
- ✓ Mapping Queries to T-SQL

### Module 11: XMLports Module Overview

- ✓ XMLPort Fundamentals
- ✓ Design XMLports
- ✓ XMLPort Properties
- ✓ Importing and Exporting Plain Text
- ✓ Using XMLPorts in C/AL Code

# <u>Development Environment Solution Development in</u> <u>Microsoft Dynamics 365 Business Central Training</u>

### Module 1: Application Design Module Overview

- ✓ Architecture and Design Principles
- ✓ Customizing versus Extending
- ✓ Coding Guidelines
- ✓ Eventing
- √ Hooks
- ✓ Developing Multilanguage-Enabled Applications

### Module 2: Data and Process Model Module Overview

- ✓ Functional Table Types and Characteristics Part 1
- ✓ Functional Table Types and Characteristics Part 2
- ✓ Standard Data Model
- ✓ Setup
- ✓ Master Table and Page Standards

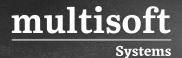

- ✓ Frequently Used Table Properties
- ✓ Working With Media on Records
- ✓ Building a Document Page
- ✓ Working with Objects
- ✓ Frequently used Page Functions
- ✓ Document and Journal Functions
- ✓ The Difference Between a Journal and a Ledger
- ✓ The Journal Posting Process
- ✓ Posting Routine Patterns
- ✓ Document Posting Routines
- ✓ Document Posting Routine Patterns
- ✓ Document Posting Setup Patterns
- ✓ Program for Low Impact on the Application

## Module 3: Feature Integration Module Overview

- ✓ Statistics
- ✓ Navigate
- ✓ Dimensions
- √ Feature Integration Features

### Module 4: Role Tailoring Module Overview

- ✓ Building a Role Center
- ✓ Building an Activity Page
- ✓ Create Role Center Lists
- ✓ The MenuSuite Object
- ✓ Assisted Setup
- ✓ Notifications

# **Module 5: Extending Module Overview**

✓ Extensions Packages

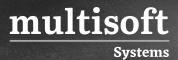

- ✓ .NET
- ✓ Control Add-inns

# **Module 6: Interfacing Module Overview**

- √ File Handling
- ✓ Web Services

### Module 7: Reporting Module Overview

- ✓ Multilanguage Reports
- ✓ The No Printed Field
- ✓ Implementing No of Copies
- ✓ Implementing Report Selections
- ✓ Processing Only
- ✓ Built-in and Custom Report Layouts

# Module 8: Testing, Debugging, Monitoring and Tuning Module Overview

- ✓ Test Driven Development
- ✓ Code Coverage
- ✓ Debugging
- ✓ Monitoring
- ✓ Tuning